Molpro [2019.1.2](https://ccportal.ims.ac.jp/en/node/2386) for LX

#### Webpage

<http://www.molpro.net/>

Version

2019.1.2

## Build Environment

- Intel Parallel Studio 2017 update8
	- ifort 17.0.8
	- icc 17.0.8
	- impi 2017.0.4
- Global Arrays Toolkit 5.7

#### Files Required

- Molpro2019.1.2.tar.gz
- ga-5.7.tar.gz
- work.patch
	- (Dec. 6, 2019) Sorry, this patch was not applied for this version.

```
--- utilities/molpro.template.orig 2018-12-10 16:29:50.000000000 +0900
+++ utilities/molpro.template 2018-12-10 16:39:13.000000000 +0900
@@ -446,6 +446,12 @@
shift
done
+MOLPRO_OPTIONS="\
+-d/work/users/$USER/ \
+-I/work/users/$USER/ \
+-W/work/users/$USER/wfu \
+$MOLPRO_OPTIONS"
+
if test "x${option_d}" = x ; then
# Now we have to replicate everything inside molpro.exe to try and get the same value of -d that it would
option_d="/tmp"
token
```
## Build Procedure

### #!/bin/sh

```
GA_VERSION=5.7
MOLPRO_VERSION=2019.1.2
MOLPRO_DIRNAME=Molpro_release
PARALLEL=12
BASEDIR=/home/users/${USER}/Software/Molpro/2019.1.2
MOLPRO_TARBALL=${BASEDIR}/${MOLPRO_DIRNAME}.tar.gz
PATCH=${BASEDIR}/work.patch
TOKEN=${BASEDIR}/token
```
WORKDIR=/work/users/\${USER} GA\_INSTALLDIR=\${WORKDIR}/ga-temporary INSTALLDIR=/local/apl/lx/molpro\${MOLPRO\_VERSION}

umask 0022 ulimit -s unlimited

#------------------------------------------

export LANG= export LC\_ALL=C export OMP\_NUM\_THREADS=1 cd \$WORKDIR if [ -d ga-\${GA\_VERSION} ]; then mv ga-\${GA\_VERSION} ga\_tmp rm -rf ga\_tmp & fi if [ -d ga-temporary ]; then mv ga-temporary ga\_tmp\_tmp rm -rf ga\_tmp\_tmp & fi if [ -d \${MOLPRO\_DIRNAME} ]; then mv \${MOLPRO\_DIRNAME} molpro\_tmp rm -rf molpro\_tmp & fi module purge module load scl/devtoolset-3 # gcc 4.9 or later is necessary # some fixes required for gcc 6 (qexp etc.) module load intel\_parallelstudio/2017update8 tar zxf /home/users/\${USER}/Software/GlobalArrays/\${GA\_VERSION}/ga-\${GA\_VERSION}.tar.gz cd ga-\${GA\_VERSION} export F77=mpiifort export F90=mpiifort export FC=mpiifort export CC=mpiicc export CXX=mpiicpc export MPIF77=mpiifort export MPICC=mpiicc export MPICXX=mpiicpc export GA\_FOPT="-O3 -ip -w -xHost" export GA\_COPT="-O3 -ip -w -xHost" export GA\_CXXOPT="-O3 -ip -w -xHost" ./configure --with-blas8 \ --enable-i8 \ --prefix=\${GA\_INSTALLDIR} make -j \${PARALLEL} make check make install cp config.log \${GA\_INSTALLDIR} cd ../ tar zxf \${MOLPRO\_TARBALL} cd \${MOLPRO\_DIRNAME} patch -p0 < \${PATCH} export PATH="\${GA\_INSTALLDIR}/bin:\$PATH" # where ga-config exists CPPFLAGS="-I\${GA\_INSTALLDIR}/include" \ LDFLAGS="-L\${GA\_INSTALLDIR}/lib" \ ./configure --prefix=\${INSTALLDIR} \ --enable-integer8 \ --enable-slater LD\_LIBRARY\_PATH\_ESC=`echo \$LD\_LIBRARY\_PATH | sed -e 's/\/\\\\\//g'` sed -i -e "s/^VERBOSE.\*\$/VERBOSE=/" \

-e "s/^LD\_ENV=.\*\$/LD\_ENV=\$LD\_LIBRARY\_PATH\_ESC/" CONFIG

unset LD\_LIBRARY\_PATH\_ESC

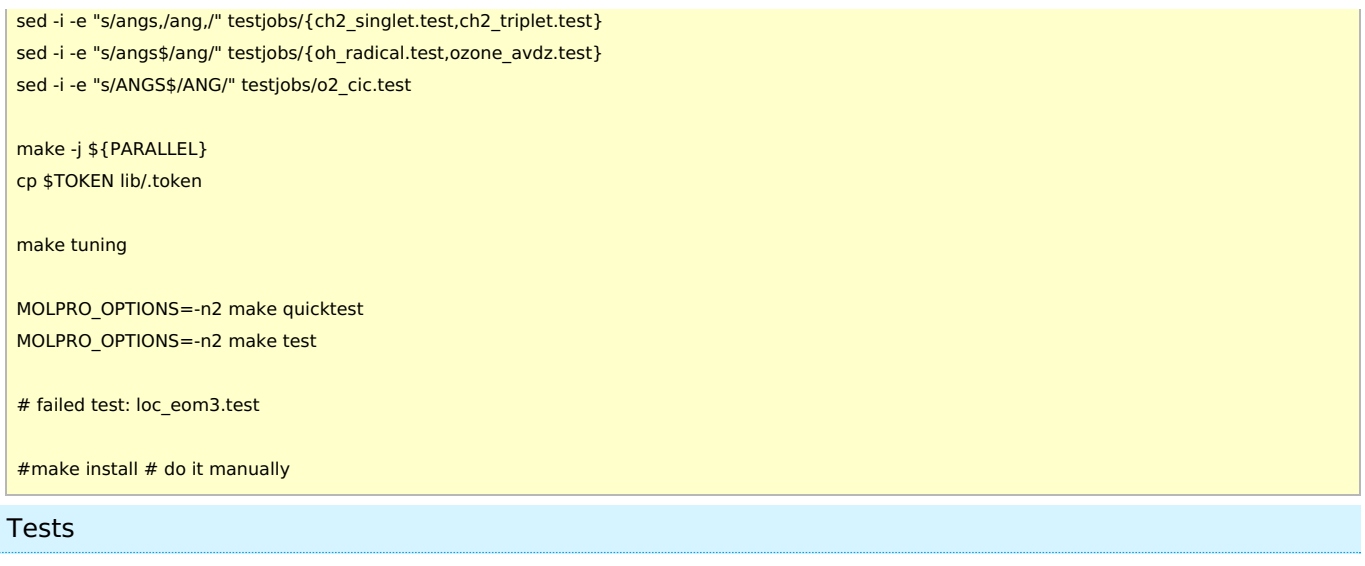

Numerical error on loc\_eom3 test, the output (energy) value is the same as that from 2018.2.

# **Note**

I

- Distance unit "ANGS" is no longer available. "ANG" and "ANGSTROM" are still available.
	- Some of tests (ch2\_singlet, ch2\_triplet, oh\_radical, ozone\_avdz, o2\_cic) need the fix to be passed.